Fontexplorer X Pro 3.1.1 Utorrent Activator Rar 64bit Professional Pc

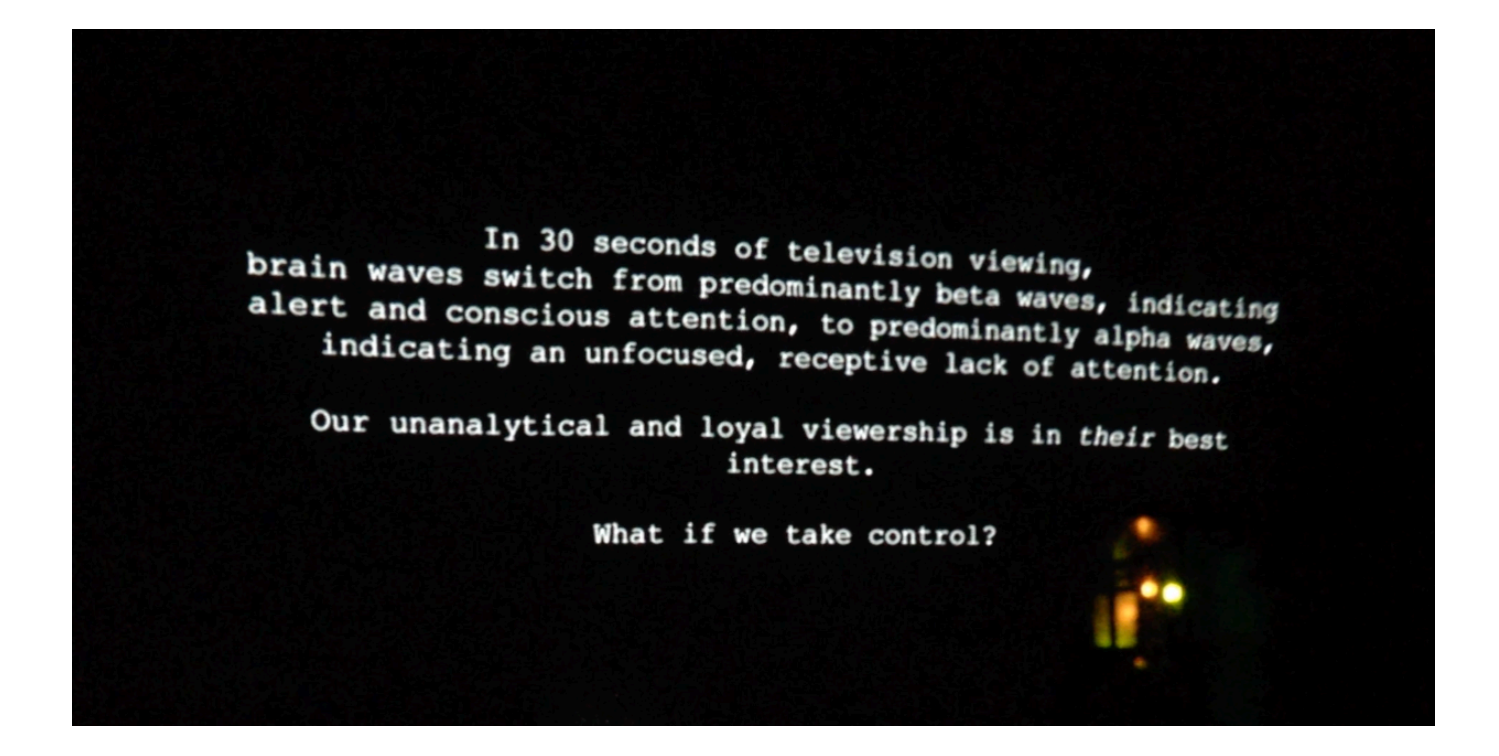

**DOWNLOAD:** <https://tinurli.com/2ik1pu>

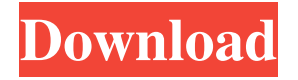

 The time to install and set up the font exploration program is now less than it ever has been . Improved Font Selection Box The font selection box is now more efficient and smarter than ever before. Much faster search You now have the ability to search through every font using a powerful, fast index file. Match found fonts with their original data Find out what each font looks like in it's original data file. Find fonts in the same name Search for fonts in a specific collection. Support many languages FontExplorer X is the world's best font explorer program and now supports more than 30 languages. Search for similar fonts You can find fonts with similar characteristics. Automatically find out what fonts are similar to the one you are looking for Automatically find similar fonts to the one you are looking for. We hope you will enjoy the new FontExplorer X Pro. It is our best product to date. We encourage you to upgrade to the newest version. You can now also choose to receive the release updates for the next 18 months via email. Additional Information:\* The Beta product can be installed or used on a volume with data. Beta products can be installed on production servers only. Please use at your own risk. We are not responsible for any loss of data and will not provide any service or support.I bought the 24-105 f/3.5-5.6 (although my favorite is the 18-200mm f/3.5-5.6) but it was only after I got home that I realized it is not true to life! I took the lens out of my Canon Rebel XTi and held it up to my Sony Alpha a65 and saw that there is a noticeable difference (as I figured it would be). I have posted pictures of my body up in the 4th post. I know that I could make my images look better by using the "tuning" and "color" options but I am just wondering if the 24-105mm is better in person than on the camera. Just to put some context to the question, I have shot macro and landscapes before and it works great! The only problem is that my landscapes are all in color. I have not shot in color for a while and it kind of looks weird since I am more used to shooting landscapes in black and white. Thanks in advance for 82157476af

> [Autodesk AutoCAD Civil 3D Crack With Activation Key](http://diacalmi.yolasite.com/resources/Autodesk-AutoCAD-Civil-3D-Crack-With-Activation-Key.pdf) [autocad 2010 keygen xforce rar free download](http://sinfmasrei.yolasite.com/resources/autocad-2010-keygen-xforce-rar-free-download.pdf) [Best Arma 3 Single Player Missions](http://tickburqai.yolasite.com/resources/Best-Arma-3-Single-Player-Missions.pdf)